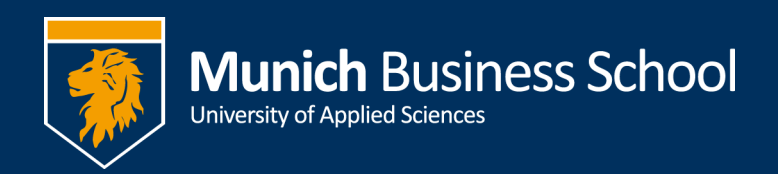

## Programmieren von Funktionstasten

(zum "Holen" von Anrufen und als Kurzwahl)

Die Multi-Purpose Keys (MPKs) können zum Holen von Anrufen von anderen Durchwahlen programmiert werden.

Die Programmierung erfolgt über einen Web-Browser (Internet Explorer, Firefox oder Chrome).

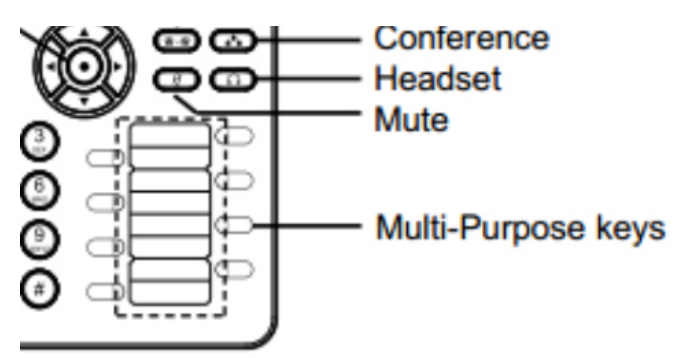

## Zugangssdaten

Auf der Rückseite des Telefons befindet sich ein Aufkleber mit den Zugangsdaten:

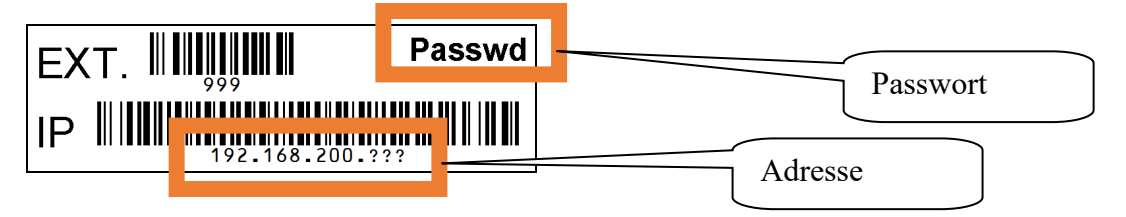

## Programmierung

- 1. Browser öffnen
- 2. Adresse eingeben: Es öffnet sich ein Anmeldefenster  $\overline{\bigcirc_{\mathcal{A}}$  Grandstream | Executive  $\times$  +

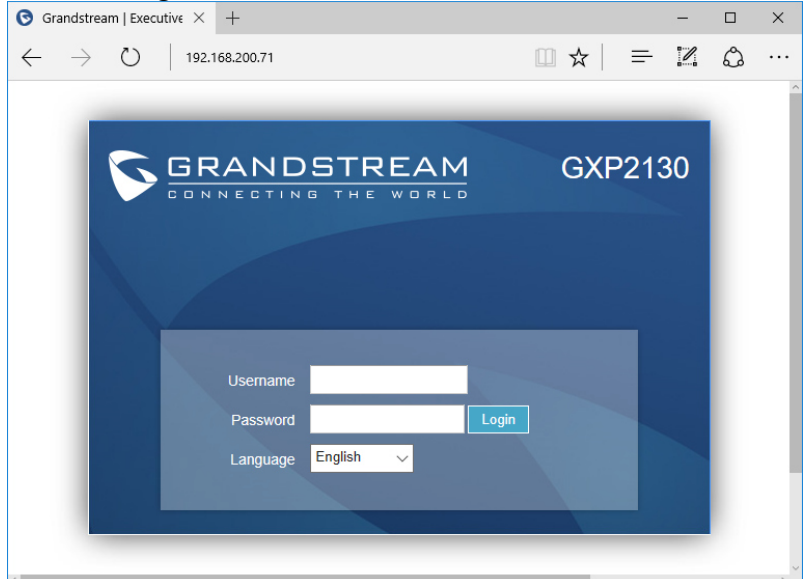

- 3. Username ist für alle: user
- 4. Password: wie vom Aufkleber abgeschrieben

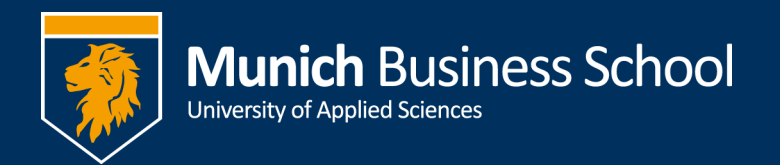

5. Settings -> Programmable Keys -> Programmable Keys

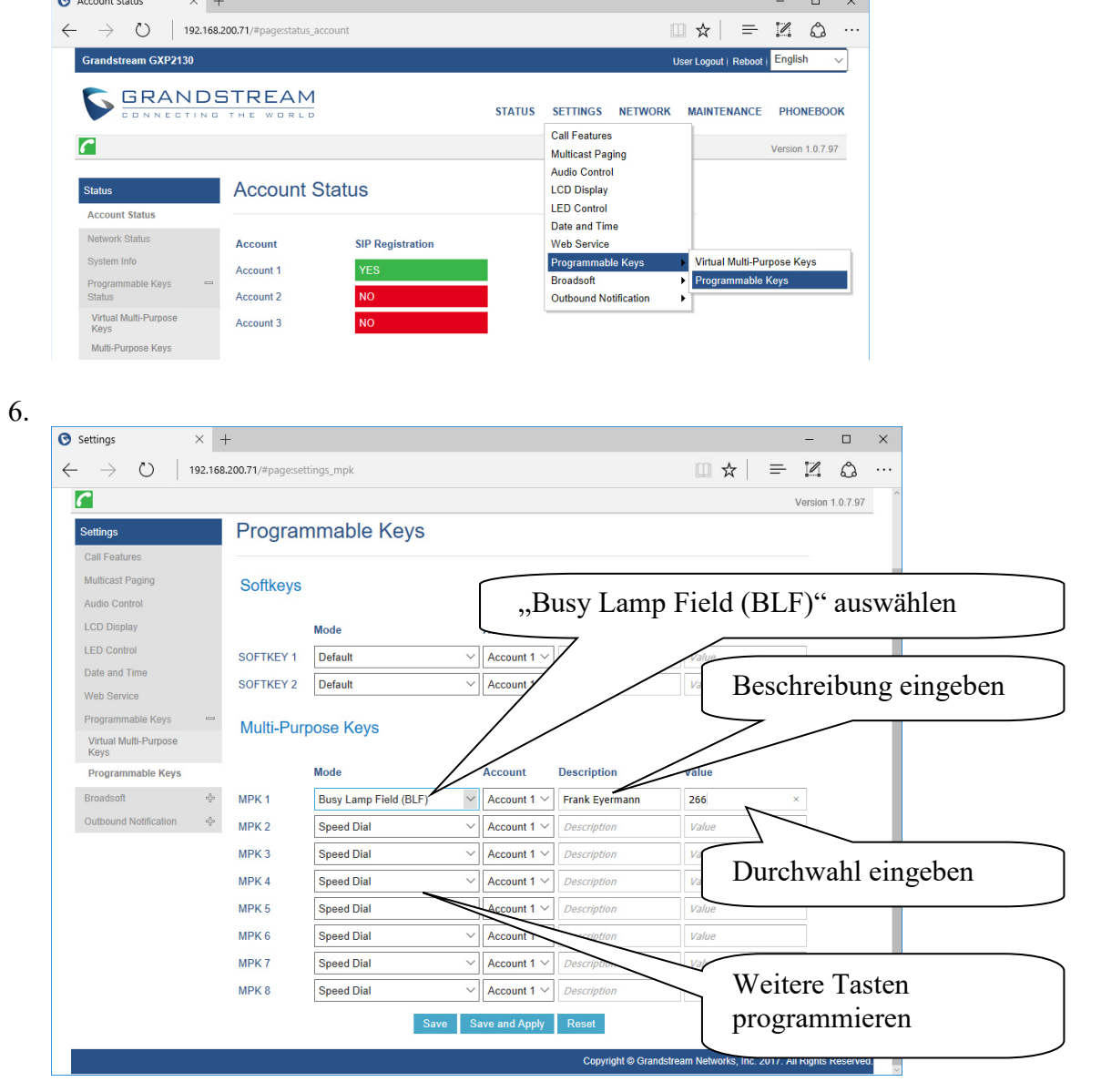

7. Save and Apply